# POST /TeamLeaderTasksService.svc/ReassignTasksToUser Last Modified on 11/19/2017 12:59 pm EST

Reassign one or more tasks to a specific user.

### Method

POST

## URL

https://localhost/Flowtime/\_vti\_bin/Flowtime/HotOperations/TeamLeaderTasksService.svc/ReassignTasksToUser

# Request Parameters

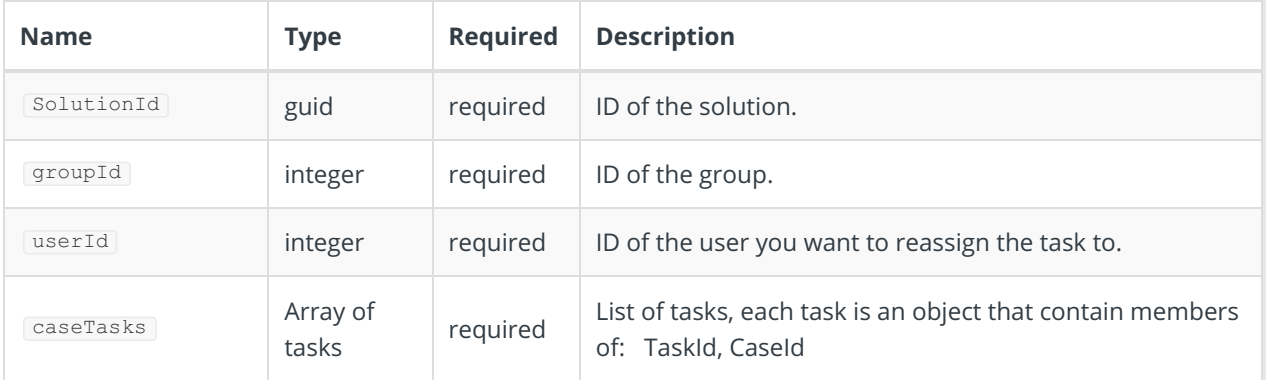

### Response Parameters

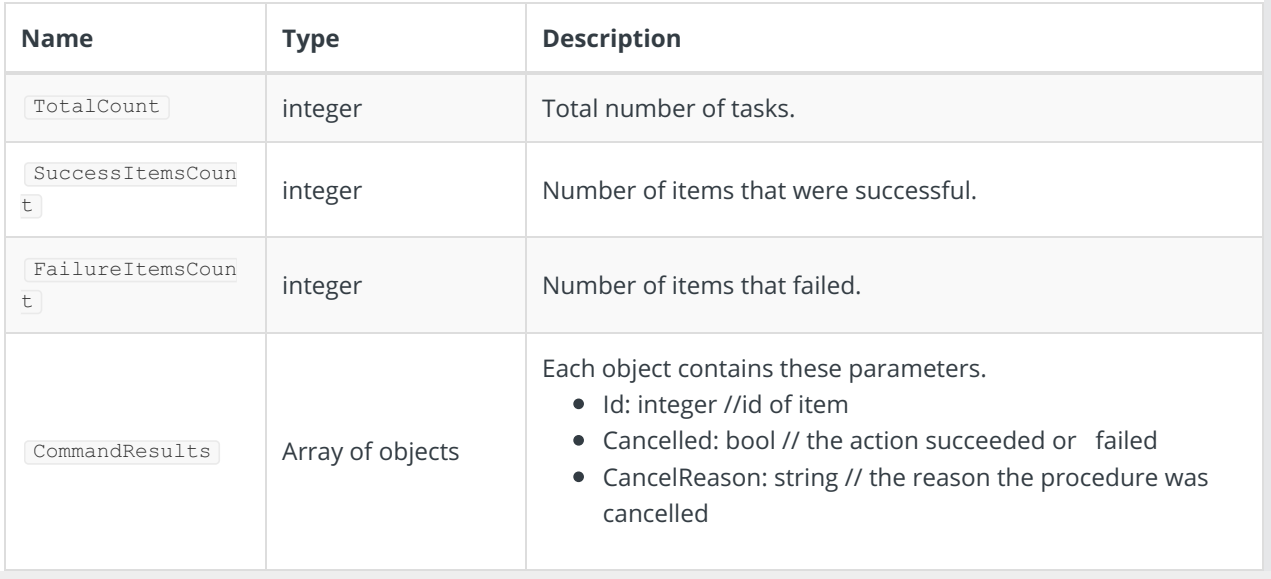